## D.D.I. NEWSLETTER

11 settembre 2020

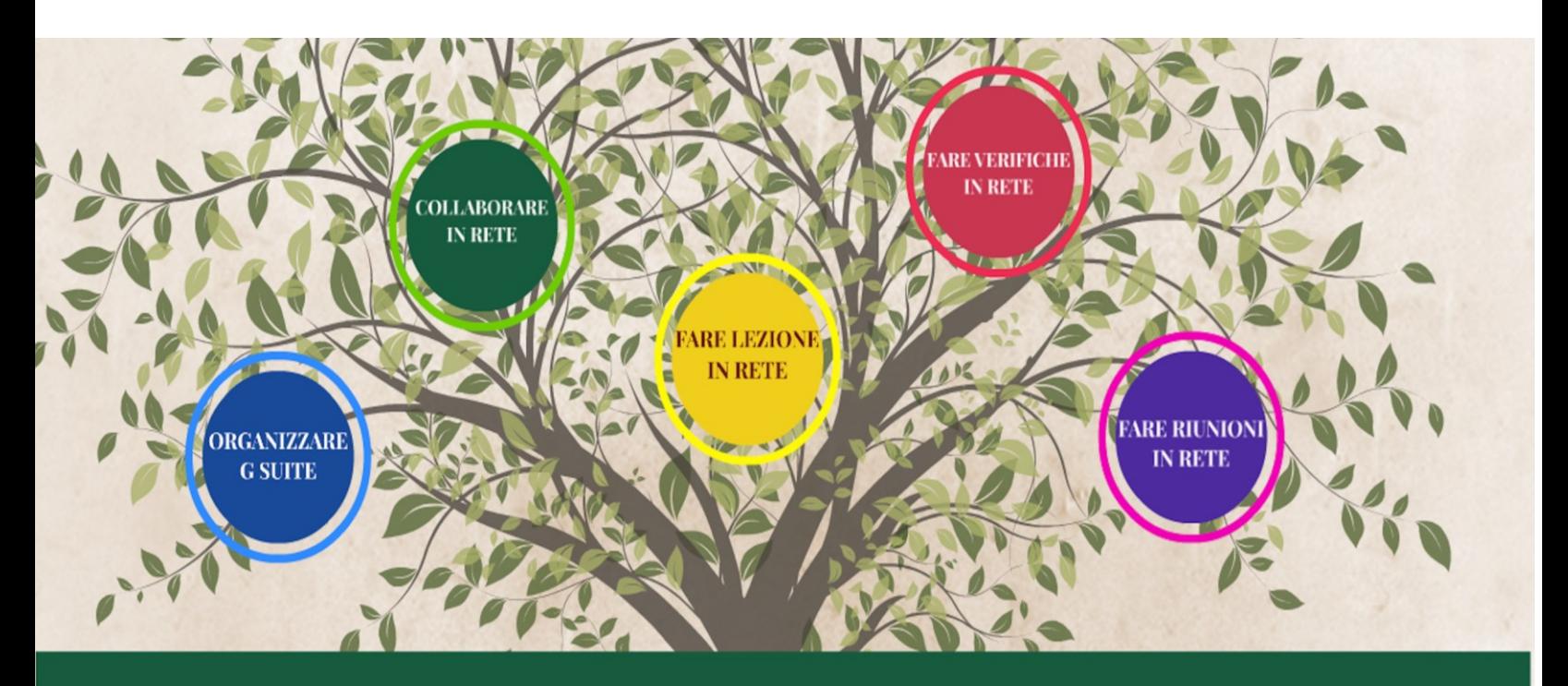

# DIDATTICA DIGITALE INTEGRATA

## **Pubblicati i primi video del Progetto**

Sono ora online sul nostr[o canale YouTube Didattica Digitale Integrata](https://www.youtube.com/channel/UCFxYtBhTU9MMl3zYFR0-XYA) i primi otto video del ciclo di tutorial sugli strumenti di didattica supportata dalle nuove tecnologie (metodologia TEAL) utili per la concreta attuazione della Didattica Digitale Integrata. I tutorial sono espressamente pensati per docenti, studenti e famiglie per sviluppare, con un linguaggio semplice ed esempi concreti, competenze operative relative agli strumenti offerti dalle applicazioni della GSuite for Education e di alcuni altri siti ed applicazioni frequentemente utilizzati in campo didattico.

Ciascun video affronta uno specifico aspetto del corso sia dal punto metodologico, proponendo spunti di riflessione focalizzati sulle specifiche esigenze del mondo scolastico mediante una serie di colorate infografiche animate, sia dal punto di vista pratico e operativo mostrando a video tutti i passaggi delle procedure necessario all'utilizzo delle applicazioni GSuite for Education per la didattica quotidiana.

"Didattica Digitale Integrata" è un progetto di VARGIU SCUOLA SRL - Testi e metodologia: Piergiorgio Zaccheddu. © 2020 CAMPIDANO.NET di Zaccheddu Piergiorgio - Tutti i diritti riservati. E' vietata ogni copia, riutilizzo o condivisione senza autorizzazione scritta - Distributore esclusivo: VARGIUSCUOLA.IT

### **Video sin qui pubblicati**

#### **Organizzare GSuite of** Strumenti e vantaggi di una piattaforma cloud per la didattica

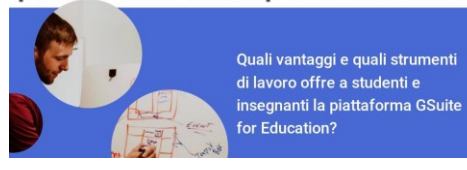

Scopriamo quali vantaggi e quali strumenti di lavoro offre a studenti e insegnanti la piattaforma GSuite for Education

Link di visualizzazione:

<https://youtu.be/VVw58SKhHg0>

#### Organizzare GSuite 02 Gli ACL e i permessi di accesso e visualizzazione

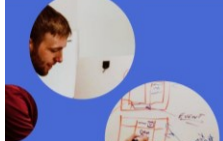

Come rendere più sicura la condivisione delle informazioni e dei dati personali all'interno dell'organizzazione scolastica

Scopriamo come rendere più sicura la condivisione delle informazioni e dei dati personali all'interno dell'organizzazione scolastica

Link di visualizzazione:

<https://youtu.be/0N3fiBbnHGk>

## Organizzare GSuite 03<br>Le Unità Organizzative

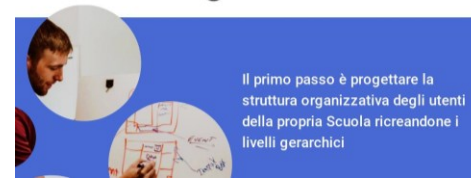

Cosa sono e a cosa servono le Unità Organizzative in GSuite. Scopriamo come organizzare la struttura gerarchica dell'organizzazione scolastica

#### Link di visualizzazione:

<https://youtu.be/Ax6UAA55wbw>

#### $\left( 04\right)$ **Organizzare GSuite** Gli account Utente

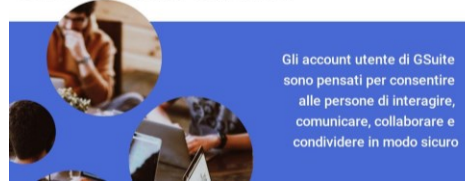

Scopriamo come creare e modificare gli account utente in GSuite e come assegnarli alle Unità Organizzative dell'organizzazione scolastica

Link di visualizzazione:

<https://youtu.be/VPKVWNdNMnE>

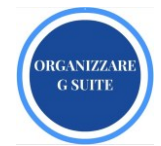

### **Video sin qui pubblicati**

### **Organizzare GSuite 05** Gruppi e ruoli di accesso

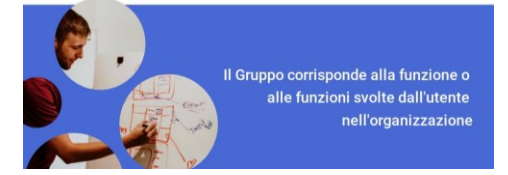

**G SUITE** Scopriamo come creare e modificare i gruppi e le mail di gruppo impostandone i permessi di accesso collaborativo. I Gruppi sono uno strumento fondamentale per velocizzare e semplificare il lavoro di convocazione degli Organi Collegiali e dei Gruppi di lavoro dell'organizzazione scolastica

Link di visualizzazione:

<https://youtu.be/fGk2fbt0jKA>

## Organizzare GSuite<br>Inserire membri nei Gruppi

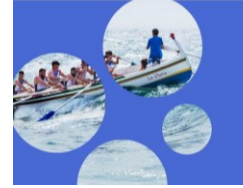

Dopo aver creato un Gruppo occorre scegliere gli Utenti che ne faranno parte e con che ruolo

 $\boxed{06}$ 

Scopriamo come inserire gli utenti all'interno di uno o più gruppi e come attribuire e modificare a ciascun utente permessi differenziati di accesso

Link di visualizzazione:

<https://youtu.be/RIEThyKC7Bc>

## Organizzare GSuite<br>Account e sicurezza: il primo<br>accesso a GSuite  $07$

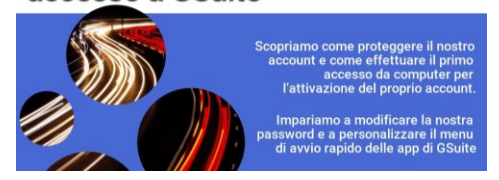

Scopriamo come proteggere il nostro account e come effettuare il primo accesso da computer per l'attivazione del proprio account. Impariamo a modificare la nostra password e a personalizzare il menu di avvio rapido delle app di GSuite

Link di visualizzazione:

<https://youtu.be/PV8YMrMhHzw>

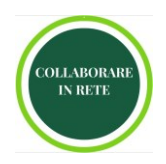

**DRGANIZZA** 

**Collaborare in rete**  $01$ Collaborare, inviare e archiviare in rete con il Cloud

L'introduzione della tecnologia Cloud

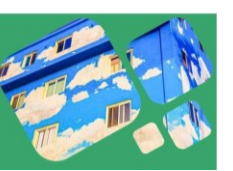

Link di visualizzazione: <https://youtu.be/uNCbf3ggoMs>

Scopriamo in cosa consiste e che vantaggi dà la

"rivoluzione" del Cloud per chi lavora a scuola o in ufficio